## **Table of Contents**

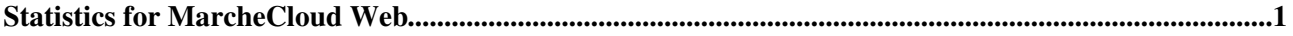

# <span id="page-1-0"></span>**Statistics for MarcheCloud Web**

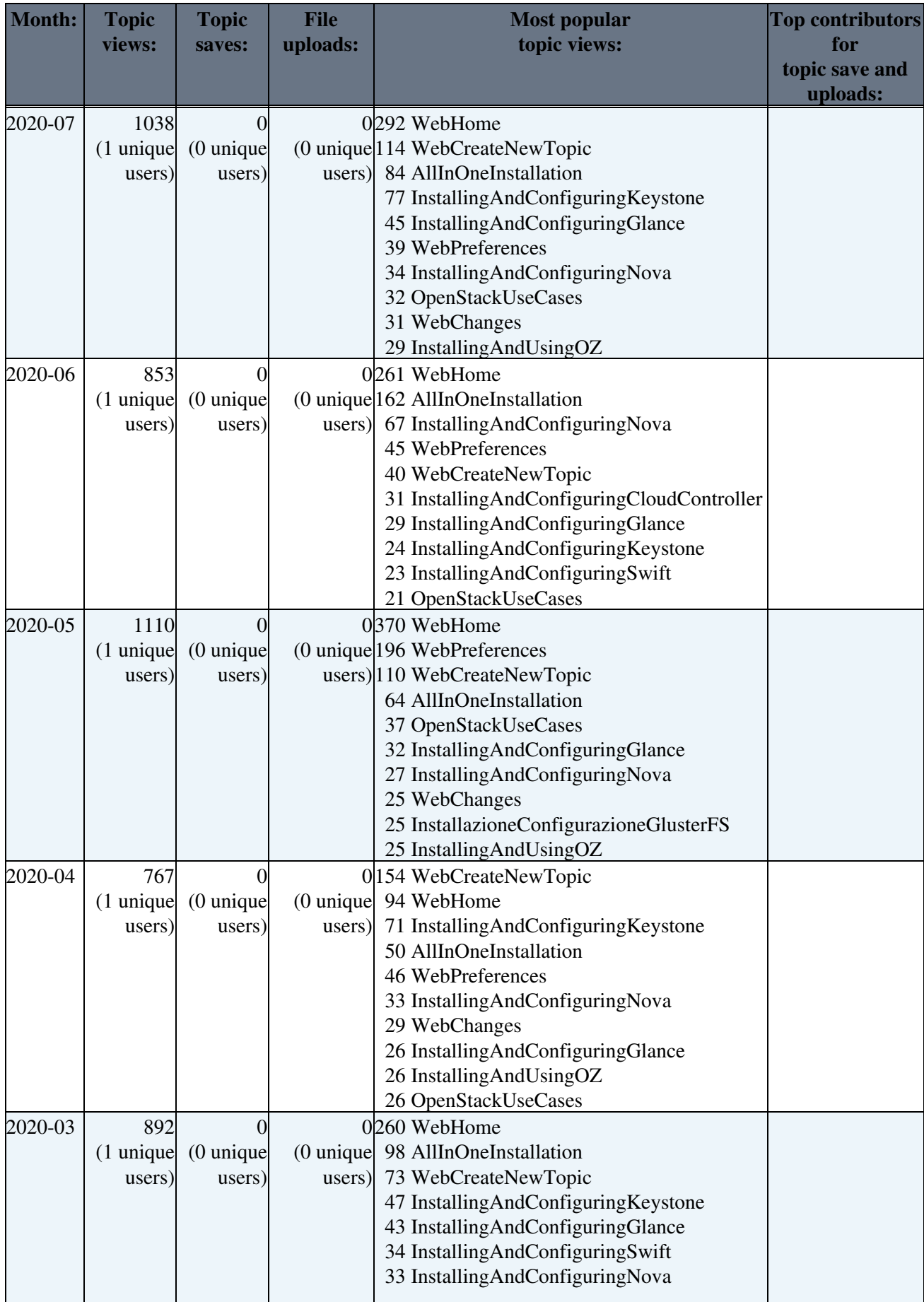

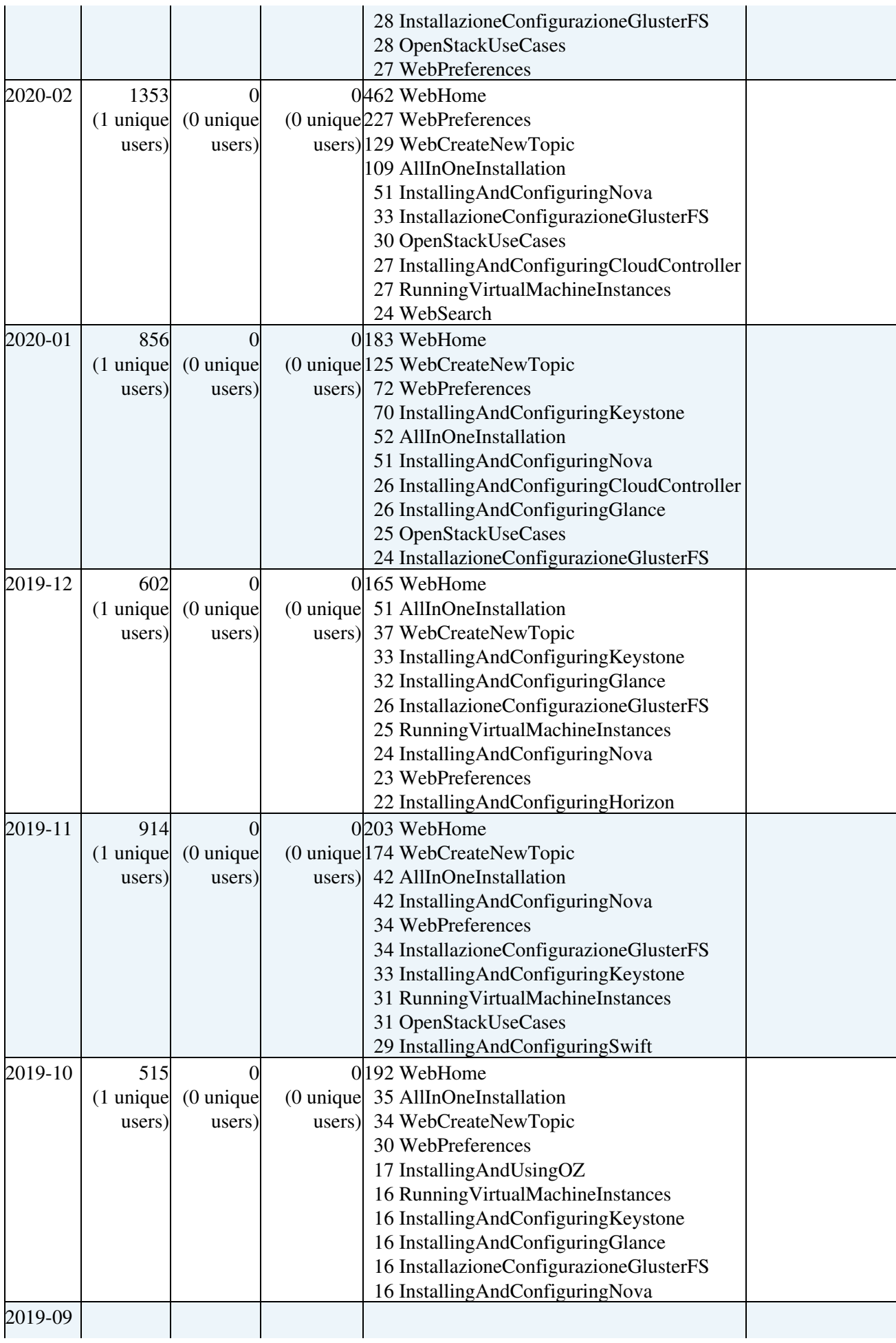

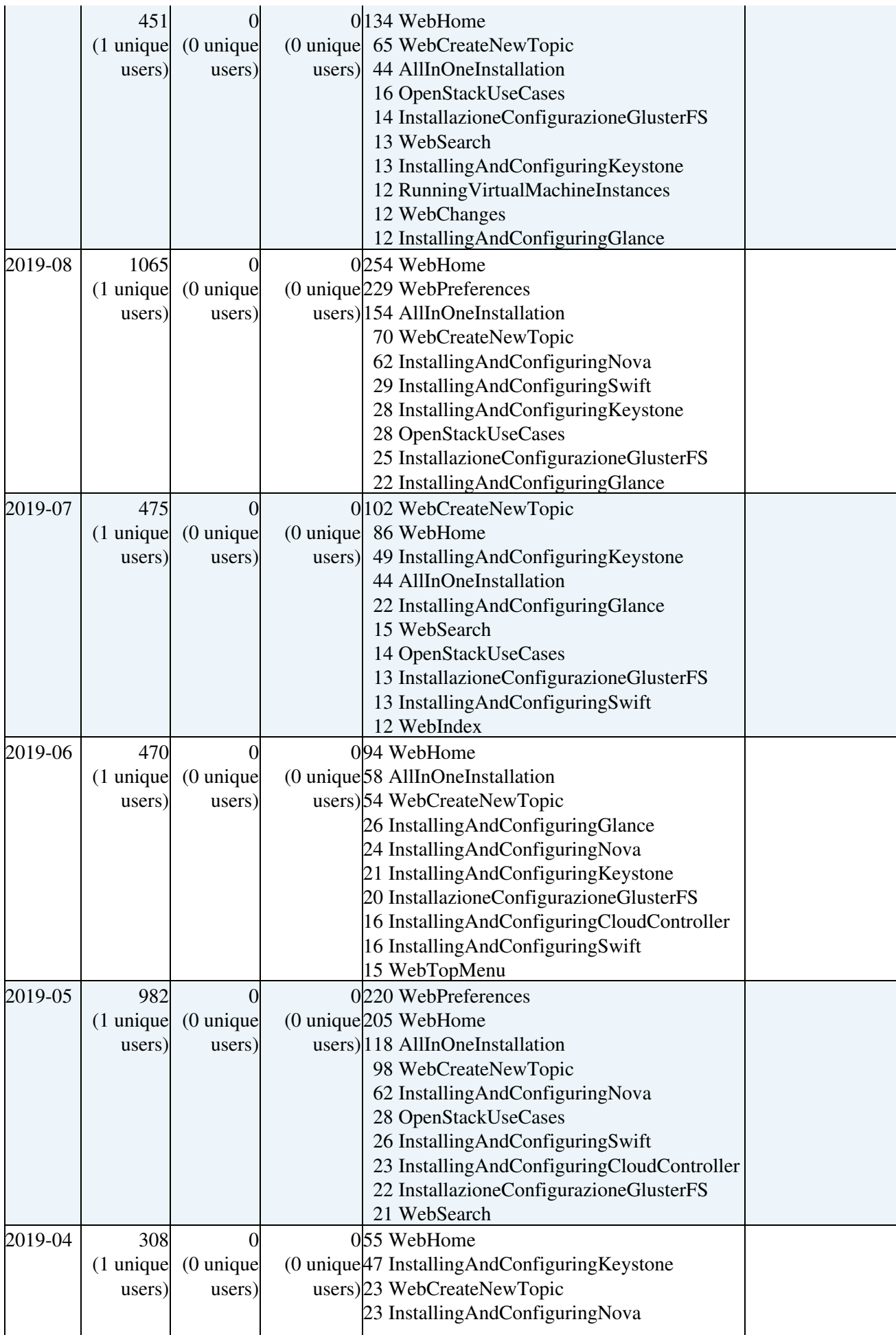

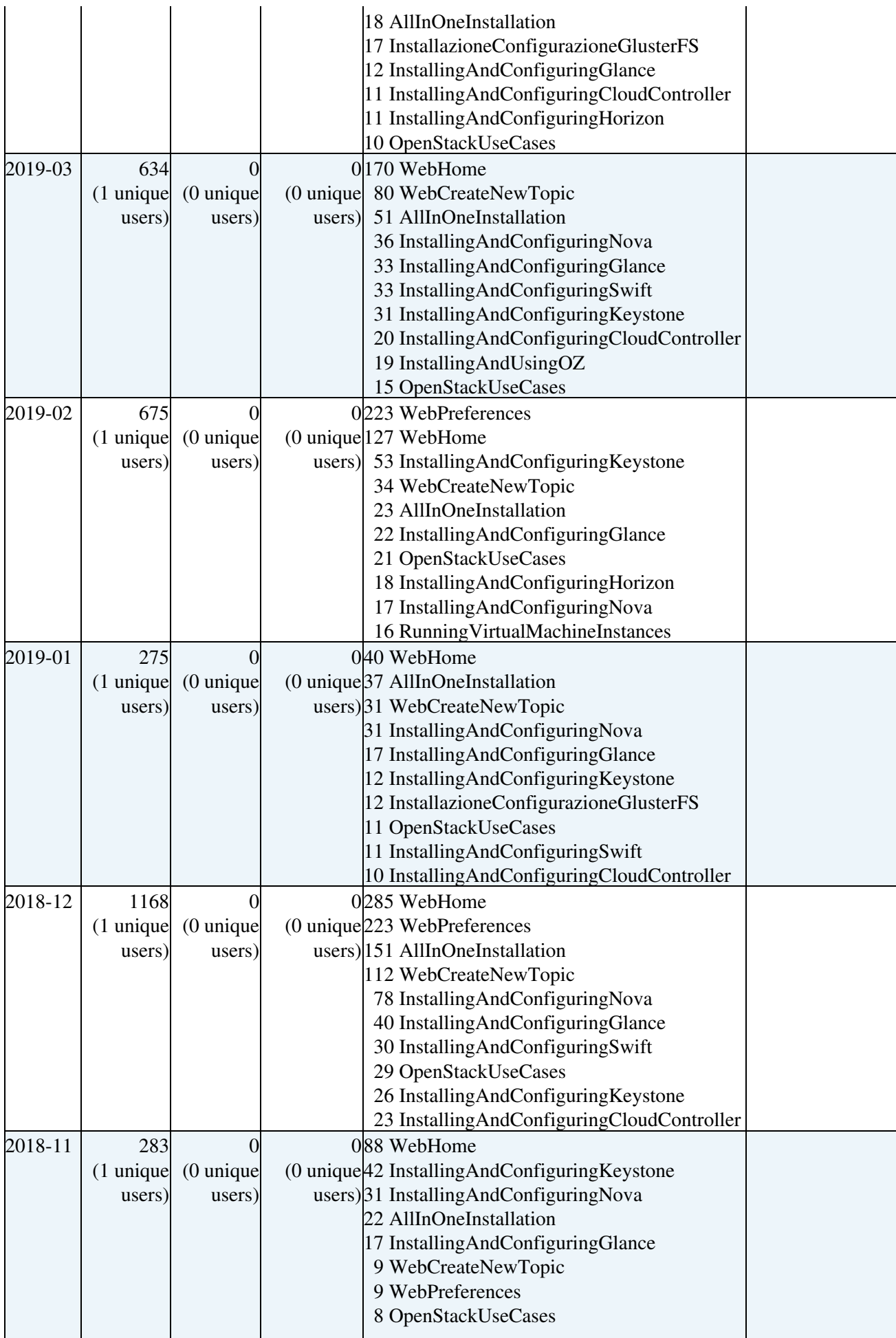

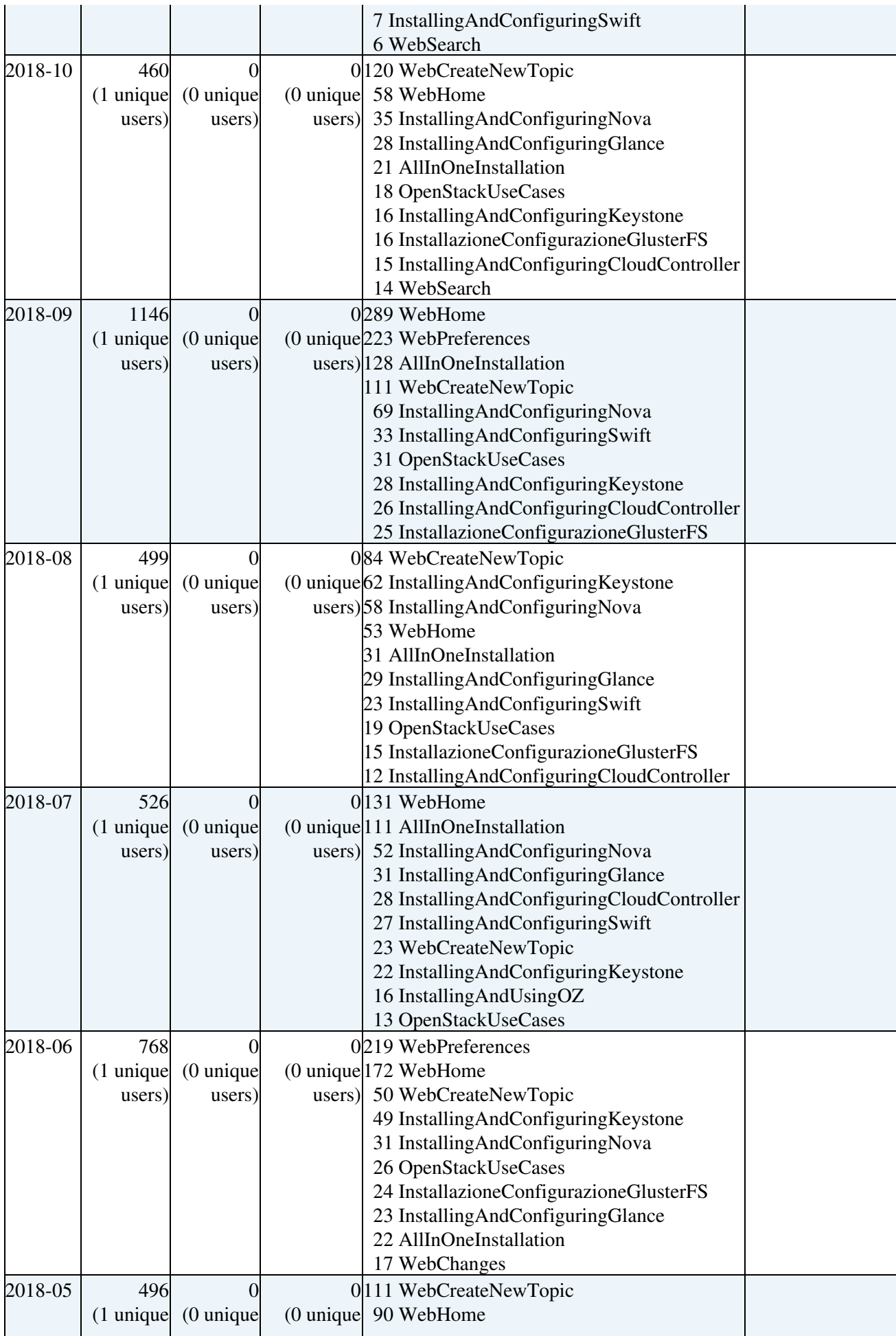

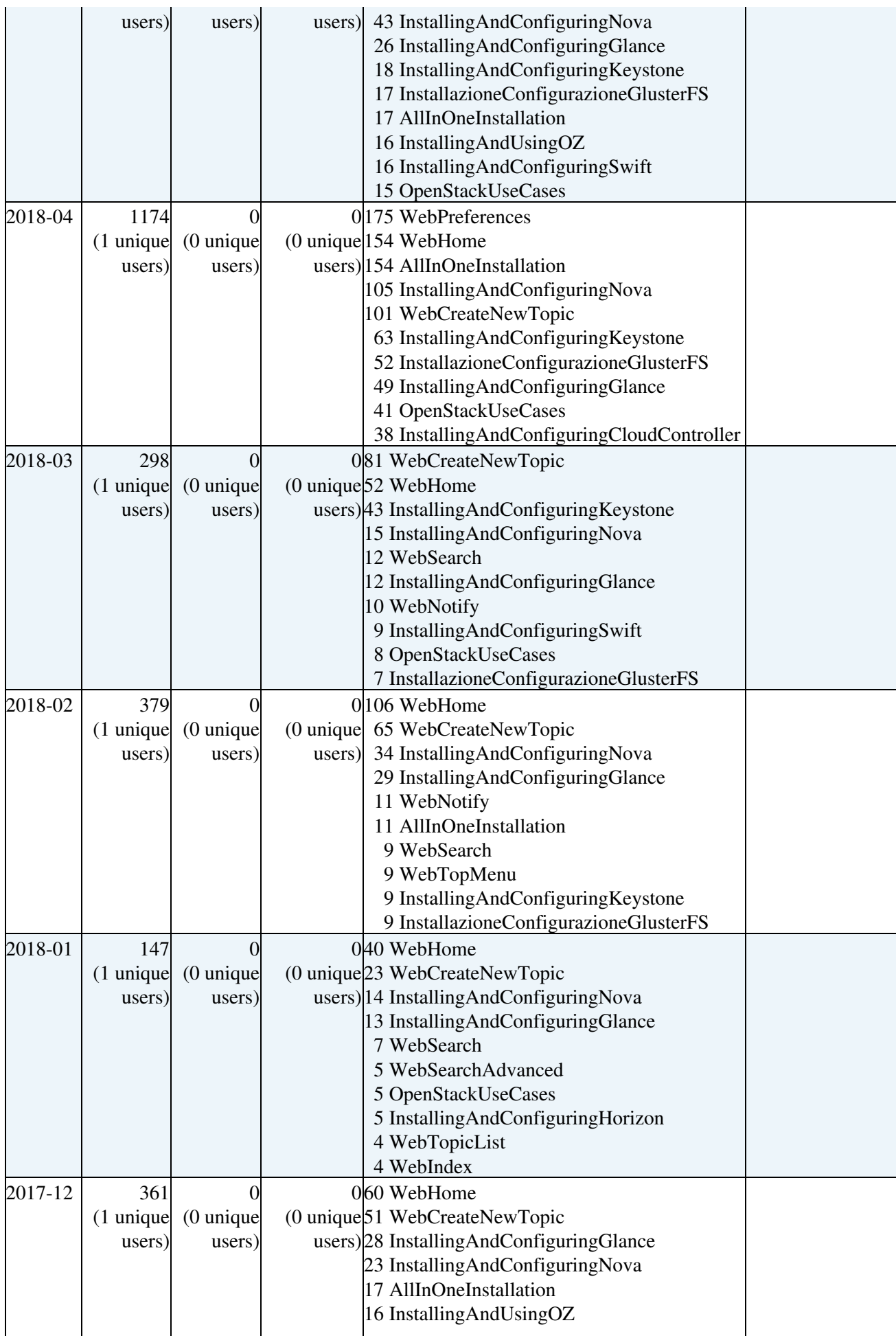

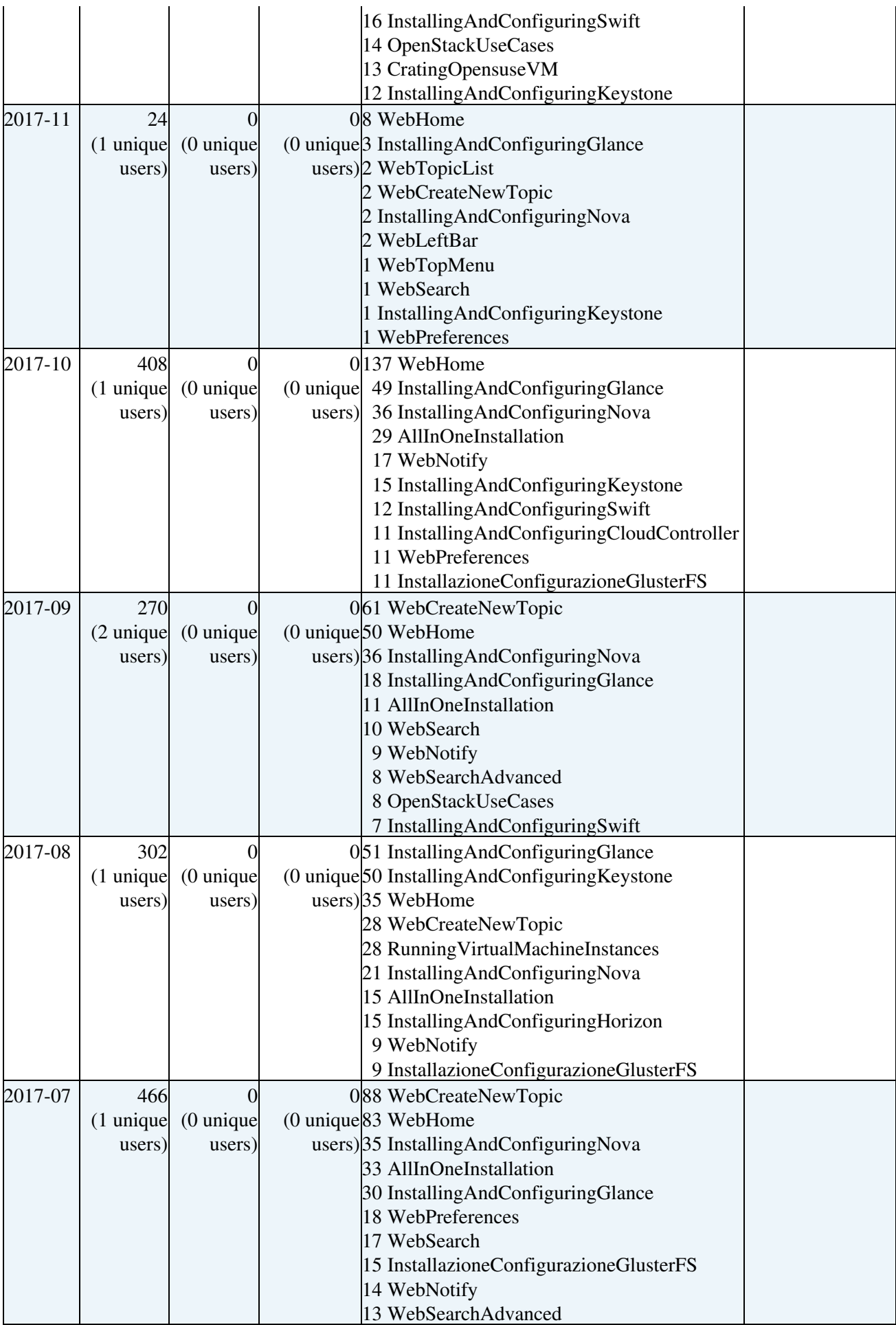

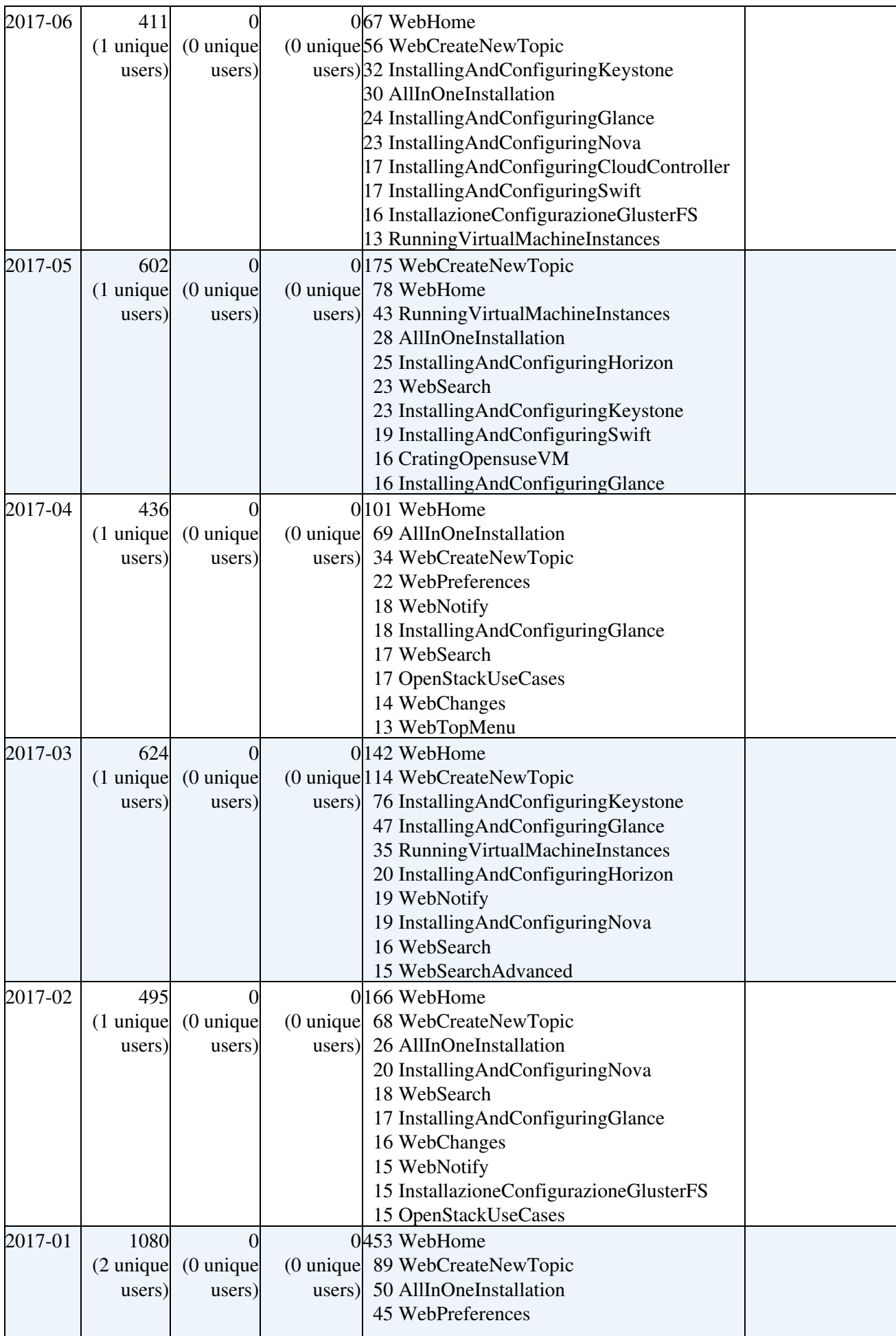

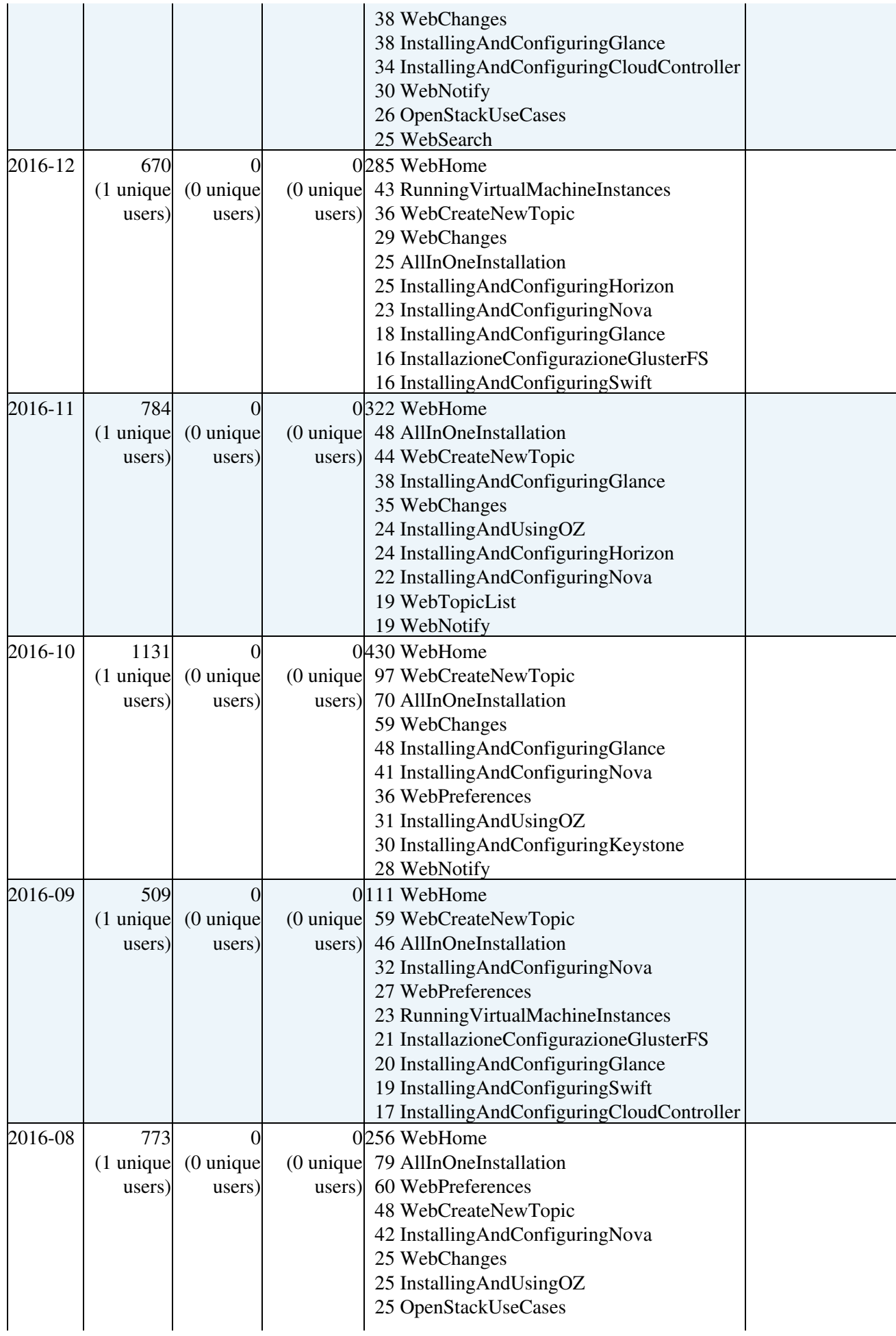

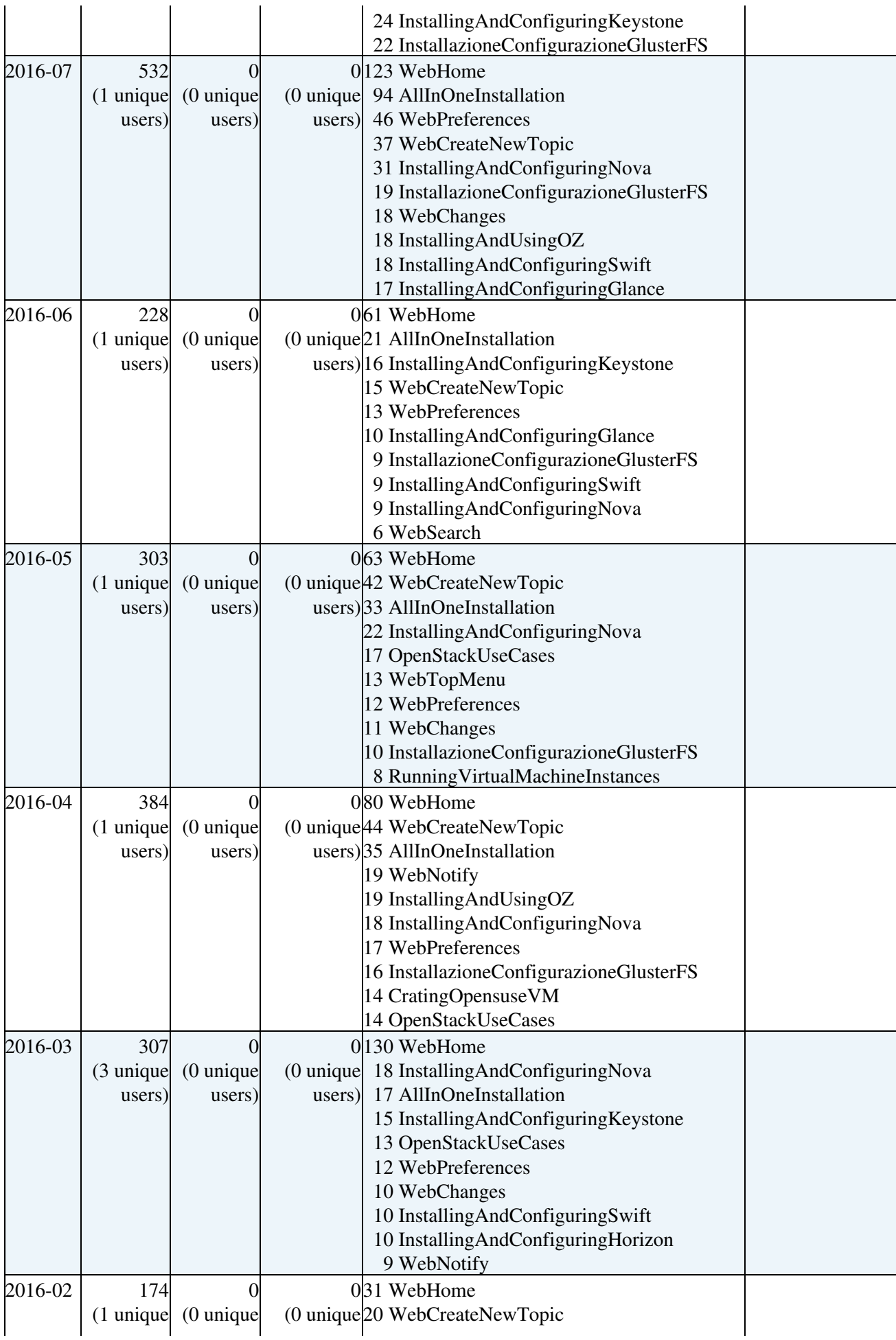

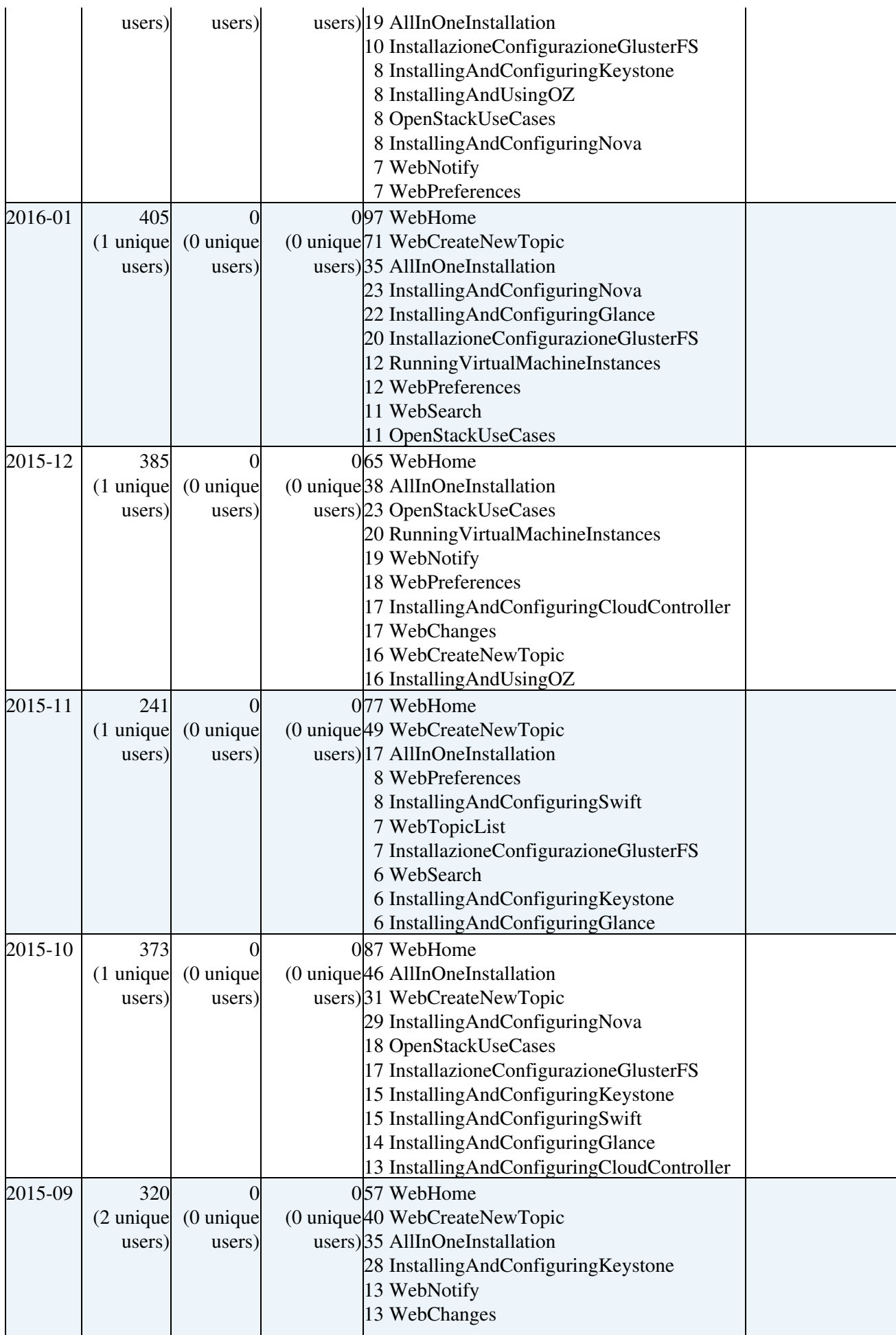

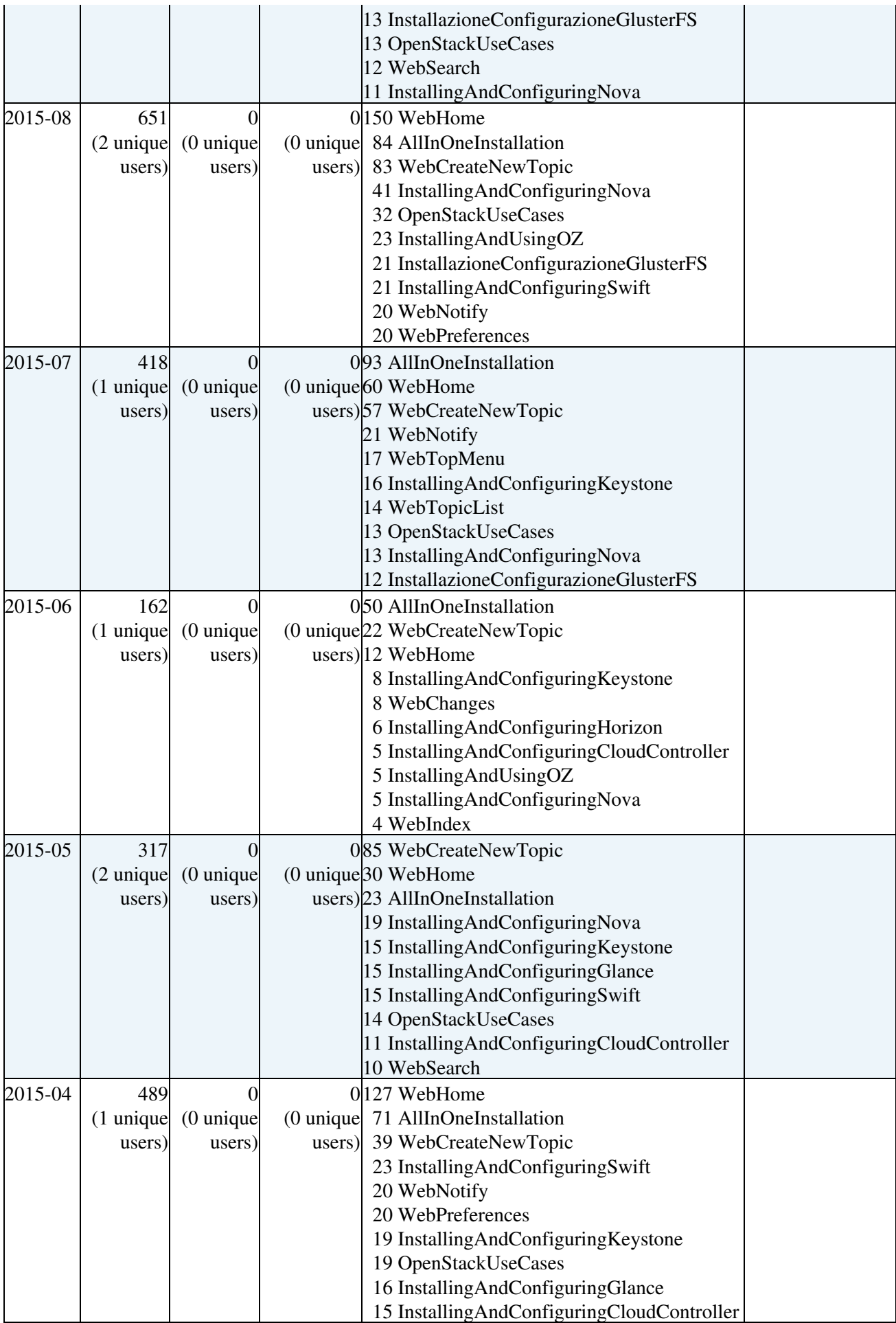

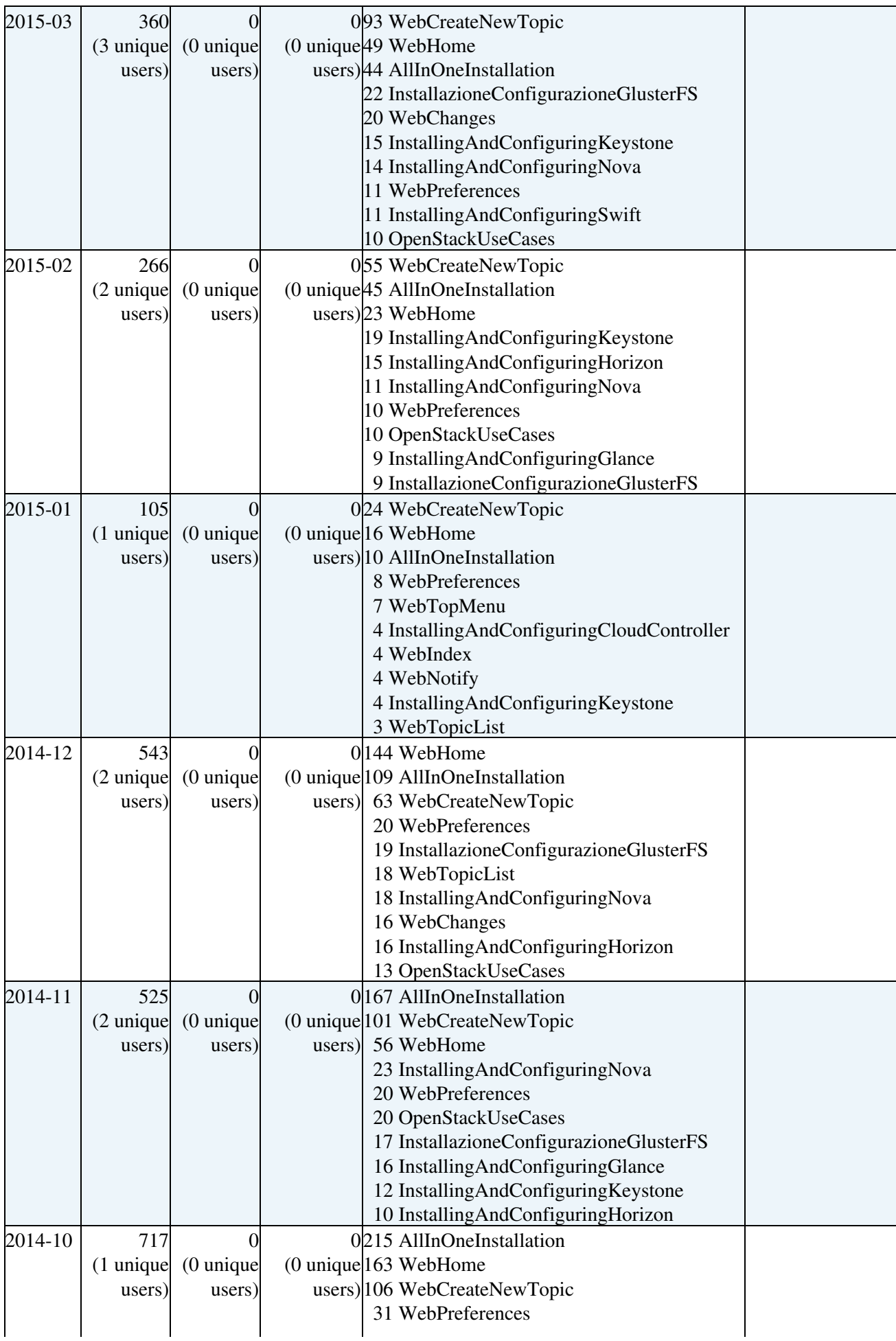

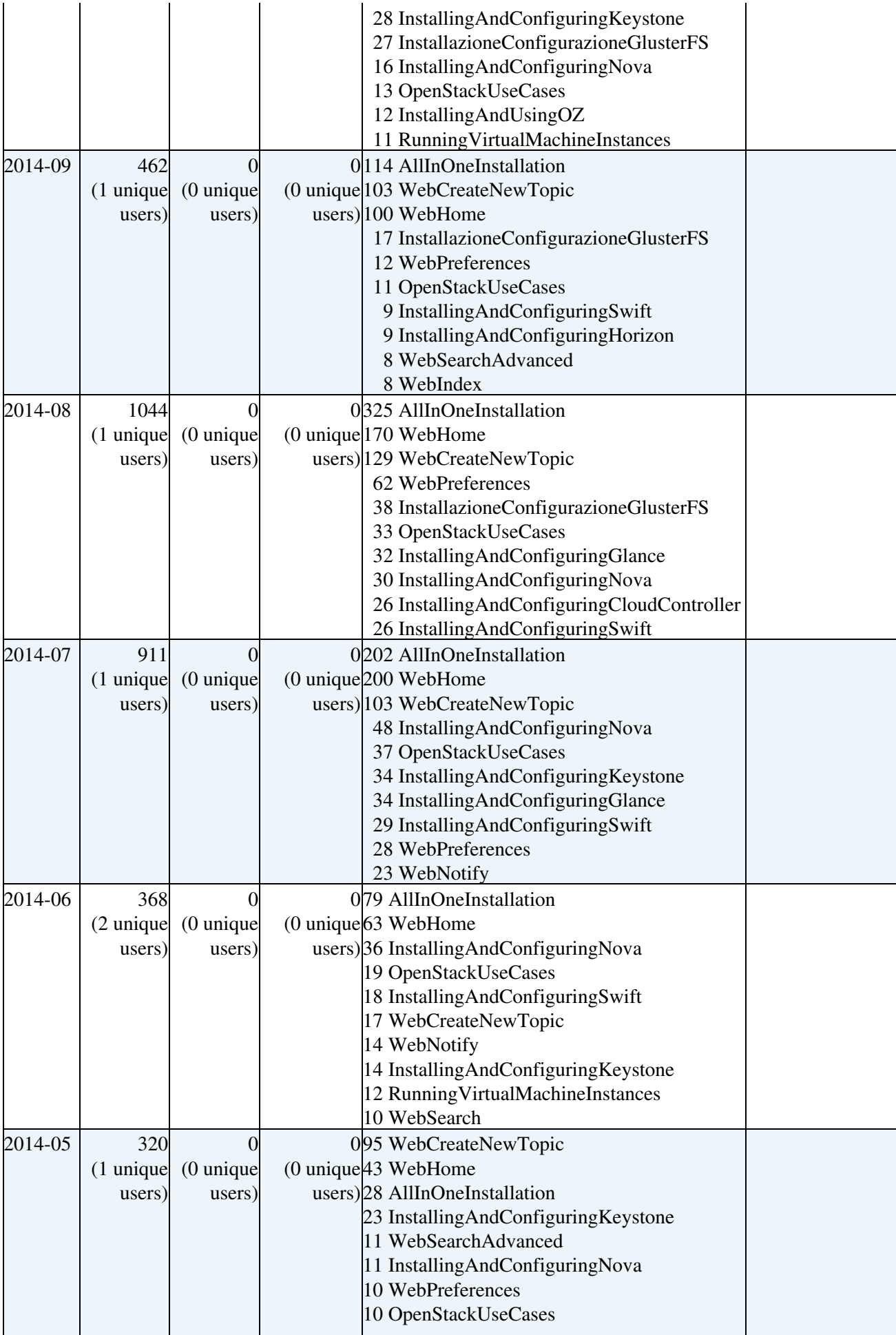

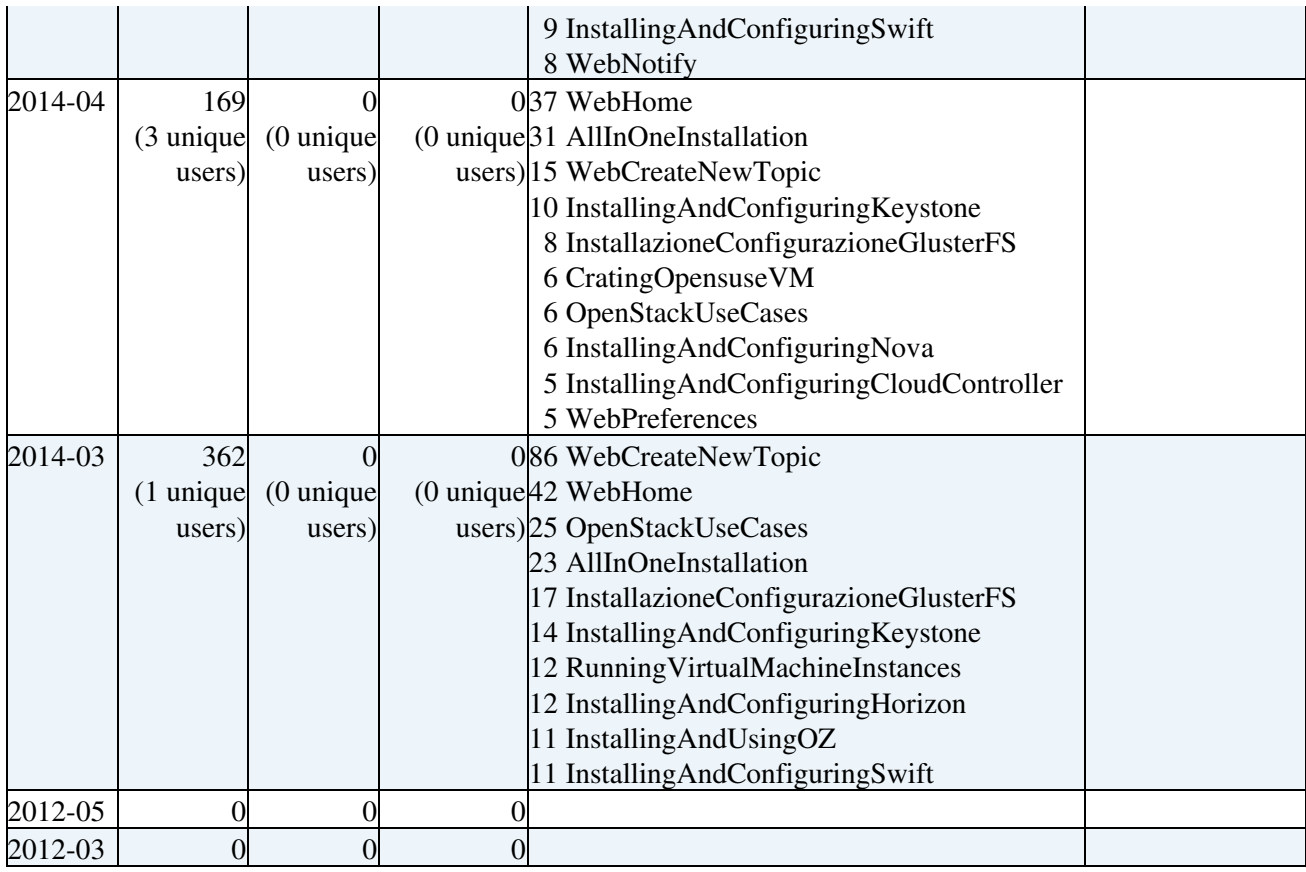

*Notes:*

• Do not edit this topic, it is updated automatically. (You can also [force](https://wiki-igi.cnaf.infn.it/twiki/bin/statistics/MarcheCloud/WebStatistics) an update)

• [TWikiSiteTools](https://wiki-igi.cnaf.infn.it/twiki/bin/view/TWiki/TWikiSiteTools#WebStatistics) explains how to enable automatic updates of the statistics pages.

*Related:* [SiteStatistics,](https://wiki-igi.cnaf.infn.it/twiki/bin/view/Main/SiteStatistics) WebStatistics in [CEMon](https://wiki-igi.cnaf.infn.it/twiki/bin/view/CEMon/WebStatistics), [CREAM,](https://wiki-igi.cnaf.infn.it/twiki/bin/view/CREAM/WebStatistics) [Cloud](https://wiki-igi.cnaf.infn.it/twiki/bin/view/Cloud/WebStatistics), [Cyclops,](https://wiki-igi.cnaf.infn.it/twiki/bin/view/Cyclops/WebStatistics) [DGAS](https://wiki-igi.cnaf.infn.it/twiki/bin/view/DGAS/WebStatistics), [EgeeJra1It,](https://wiki-igi.cnaf.infn.it/twiki/bin/view/EgeeJra1It/WebStatistics) [Gows](https://wiki-igi.cnaf.infn.it/twiki/bin/view/Gows/WebStatistics), [GridOversight,](https://wiki-igi.cnaf.infn.it/twiki/bin/view/GridOversight/WebStatistics) [IGIPortal,](https://wiki-igi.cnaf.infn.it/twiki/bin/view/IGIPortal/WebStatistics) [IGIRelease,](https://wiki-igi.cnaf.infn.it/twiki/bin/view/IGIRelease/WebStatistics) [MPI,](https://wiki-igi.cnaf.infn.it/twiki/bin/view/MPI/WebStatistics) [Main](https://wiki-igi.cnaf.infn.it/twiki/bin/view/Main/WebStatistics), [MarcheCloudPilotaCNAF](https://wiki-igi.cnaf.infn.it/twiki/bin/view/MarcheCloudPilotaCNAF/WebStatistics), [Middleware](https://wiki-igi.cnaf.infn.it/twiki/bin/view/Middleware/WebStatistics), [Operations,](https://wiki-igi.cnaf.infn.it/twiki/bin/view/Operations/WebStatistics) [Sandbox](https://wiki-igi.cnaf.infn.it/twiki/bin/view/Sandbox/WebStatistics), [Security,](https://wiki-igi.cnaf.infn.it/twiki/bin/view/Security/WebStatistics) [SiteAdminCorner](https://wiki-igi.cnaf.infn.it/twiki/bin/view/SiteAdminCorner/WebStatistics), [TWiki,](https://wiki-igi.cnaf.infn.it/twiki/bin/view/TWiki/WebStatistics) [Training,](https://wiki-igi.cnaf.infn.it/twiki/bin/view/Training/WebStatistics) [UserSupport](https://wiki-igi.cnaf.infn.it/twiki/bin/view/UserSupport/WebStatistics), [VOMS](https://wiki-igi.cnaf.infn.it/twiki/bin/view/VOMS/WebStatistics), [WMS](https://wiki-igi.cnaf.infn.it/twiki/bin/view/WMS/WebStatistics), [WMSMonitor,](https://wiki-igi.cnaf.infn.it/twiki/bin/view/WMSMonitor/WebStatistics) [WeNMR](https://wiki-igi.cnaf.infn.it/twiki/bin/view/WeNMR/WebStatistics) webs

This topic: MarcheCloud > WebStatistics Topic revision: r569 - 2020-07-29 - TWikiGuest

**T** TWiki [C](http://twiki.org/)opyright © 2008-2020 by the contributing authors. All material on this collaboration platform is the property of the contributing authors.

Ideas, requests, problems regarding TWiki? [Send feedback](mailto:grid-operations@lists.cnaf.infn.it?subject=TWiki%20Feedback%20on%20MarcheCloud.WebStatistics)